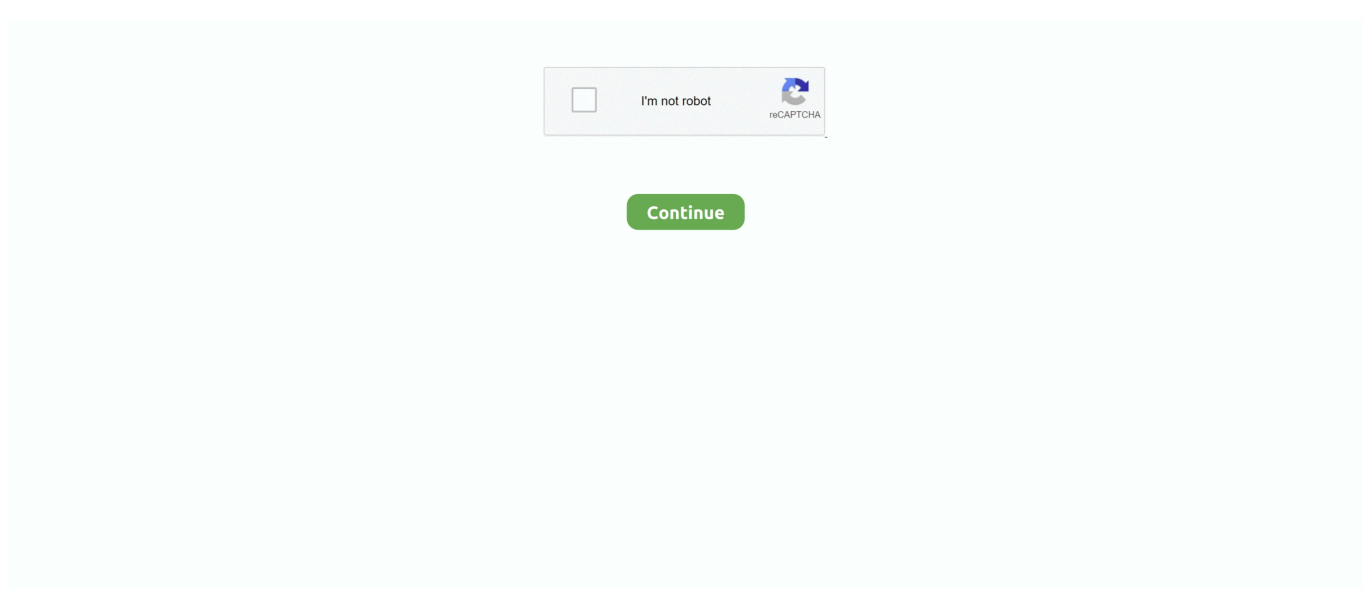

## **Vmware 32 Bit Workstation**

In fact, VMware tech support actively ignores the issue if you try to tell them Do you have to run Windows for work but prefer Linux for pleasure Not a problem The program is plain and intuitive, with a wizard design that walks you through each step of the virtual machine creation process.. Click Finish and the program goes to work creating your virtual machine The program may not be as full-featured as some other virtual machine applications, but it should meet the needs of most users, especially those who dont want to have to purchase software.. You can select whether youre installing Windows, Linux, Novell NetWare, Sun Solaris, or another operating system, and choose the correct version from a drop-down menu.. Vmware Workstation Free Version IsThe free version is available for non-commercial, personal and home use.. Theough this issue has been discussed on the VMware Community Discussion forum for VMware Player since the release, and attempts have been made to inform VMware through tech support and other means, VMware has not yet corrected this glaring omission.

The opening menu lets you select whether you want to create a new virtual machine, open an existing virtual machine, upgrade to VMware Workstation, or view the programs HTML Help file.. Vmware Workstation Free Version IsWe chose to create a new virtual machine, and the program asked us to choose whether we were using an installation disk, using a disk image, or installing the operating system later.. I can run multiple platforms and test things in a safe sandbox environment and under a wide variety of configurations without having to worry about having to rebuild my laptop every time something goes wrong.. The Tools are not available on the VMware Software Update Server This makes it impossible to create new proper virtual machines and update existing ones.. You are then asked to choose a name and location for the virtual machine and to set its maximum size.. The software has never let me down and it just makes it so easy to install and reconfigure different machines.. Updated on Jun 6, 2012 I can even take copies of virtual machines created at work to run on my computers in order to test new configurations without killing the live servers.

## **vmware workstation player**

vmware workstation player, vmware workstation download, vmware workstation free, vmware workstation, vmware workstation pro, vmware workstation 15, vmware workstation free download, vmware workstation 14, vmware workstation 15 download, vmware workstation 15 key, vmware workstation pro 15 key

## **vmware workstation download**

## **vmware workstation pro**

d70b09c2d4

[http://errifi.gq/olivkaema/100/1/index.html/](http://errifi.gq/olivkaema/100/1/index.html)

[http://dissewarhand.cf/olivkaema98/100/1/index.html/](http://dissewarhand.cf/olivkaema98/100/1/index.html)

[http://perniscchalnorthprefav.tk/olivkaema68/100/1/index.html/](http://perniscchalnorthprefav.tk/olivkaema68/100/1/index.html)